# **MIDI Basics**

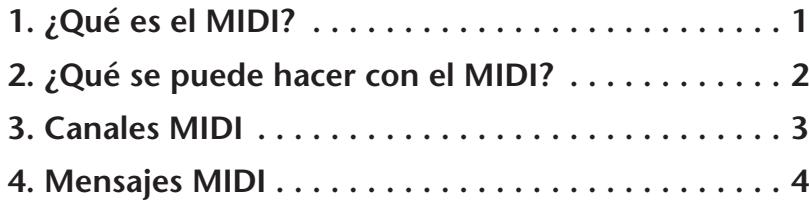

## <span id="page-0-0"></span>**1. ¿Qué es el MIDI?**

**La siglas MIDI significan interfaz digital para instrumentos musicales,** una tecnología que permite que los instrumentos musicales electrónicos se comuniquen entre sí mediante el envío y recepción de información de interpretaciones.

**¿Qué se entiende por "información de interpretaciones"?** Veamos lo que ocurre cuando un pianista interpreta una canción.

## **El pianista presiona una tecla del piano o pisa un pedal.**

Estas acciones son ejemplos de "información de interpretación" y reflejan cómo ha tocado el pianista su instrumento. MIDI se utiliza para capturar y expresar esta información de forma electrónica. Cuando se toca con fuerza C (Do) intermedio en un teclado MIDI, MIDI indica el número de la tecla como 60, y la fuerza con que se presiona como 120, por ejemplo. De esta manera, MIDI describe con precisión la información de la interpretación de forma digital.

**Esta información de interpretación (datos MIDI) se** 

**puede transmitir** entre instrumentos musicales compatibles con MIDI, o bien guardarse como un archivo para reproducirse más adelante. Independientemente del instrumento u ordenador que se utilice, los datos MIDI reproducirán la interpretación original exactamente de la misma manera. (Tenga presente que el sonido real de la interpretación podrá ser distinto dependiendo del instrumento. Por ejemplo, el sonido de un piano acústico en un instrumento podrá sonar más pleno e intenso que en otro, pero la interpretación básica será idéntica.)

**Los datos MIDI guardados como un archivo se pueden modificar fácilmente.** Por ejemplo, puede cambiar una nota tocada incorrectamente por la nota correcta, cambiar el tempo de la canción, transportar la canción a una clave deseada, etc. Esta función de MIDI resulta muy eficaz para crear una canción o practicar con un instrumento musical.

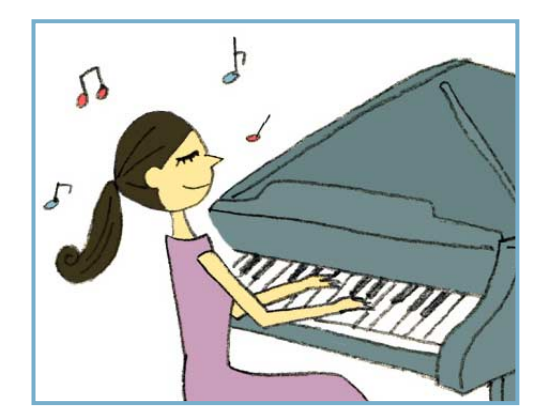

## <span id="page-1-0"></span>**2. ¿Qué se puede hacer con el MIDI?**

**Si interconecta varios dispositivos MIDI** (instrumentos musicales o un ordenador) con un cable, será posible transmitir y recibir los datos MIDI. Por ejemplo, si graba una interpretación al teclado como datos MIDI, los datos grabados se podrán transmitir a otro instrumento (u ordenador) y reproducirse en el mismo. Incluso puede editar los datos en el ordenador. También puede comprar datos MIDI (archivos de ordenador) de sus canciones favoritas en sitios Web de Internet (como yamahamusicsoft.com) y escuchar los datos mientras los reproduce en el instrumento o el ordenador.

Por lo general se utiliza un cable MIDI para interconectar dos instrumentos, y un cable USB para conectar los instrumentos a un ordenador. Para obtener más información, consulte el manual del usuario del instrumento.

### **Z**<sub>D</sub> NOTA

Los datos MIDI tienen las siguientes ventajas sobre los datos de audio:

- Los datos ocupan mucho menos espacio que los datos de audio, como mp3, wav, etc.
- Los datos se pueden editar de manera eficaz y sencilla.

### **(Ejemplo 1) Utilización de un teclado para controlar un segundo teclado conectado**

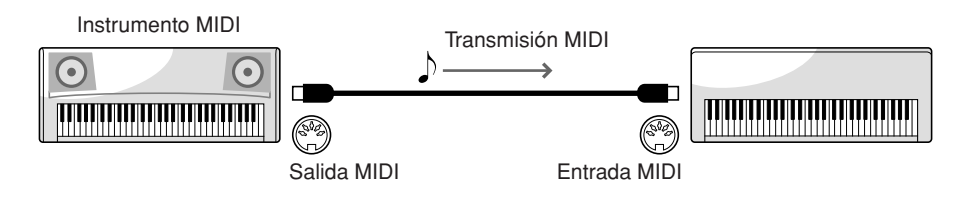

## **(Ejemplo 2) Grabación de la interpretación al teclado en un ordenador y edición de los datos**

Los datos editados se pueden reproducir de nuevo en el teclado.

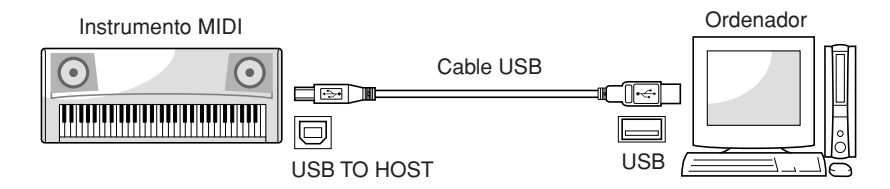

**Z**<sup>D</sup> NOTA

Para poder editar datos MIDI es necesario instalar en el ordenador un software de secuenciador adecuado.

## **(Ejemplo 3) Reproducción en el instrumento de datos MIDI adquiridos en un sitio Web de Internet**

Los datos MIDI se pueden cargar en el instrumento a través de memoria flash USB.

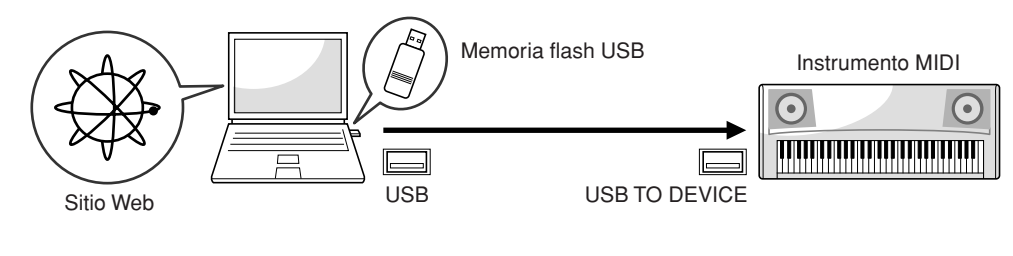

**Z**<sub>D</sub> NOTA

Para poder conectar la memoria flash USB, el instrumento debe estar equipado con un terminal USB TO DEVICE.

## <span id="page-2-0"></span>**3. Canales MIDI**

**Los datos de interpretación MIDI se asignan a uno de los dieciséis canales MIDI.** Por medio de estos canales, 1 a 16, los datos de interpretación para dieciséis partes instrumentales diferentes pueden enviarse simultáneamente a través de un cable.

**Por ejemplo,** cuando se toca una canción en el teclado, la canción contiene numerosas partes, como la parte de la mano derecha, la parte de la mano izquierda, la parte rítmica, la parte de bajo, etc. En la mayoría de los instrumentos, se asignan automáticamente diferentes canales MIDI a cada parte. Cuando esta canción MIDI se transmite a otro instrumento a través de un cable MIDI, cada parte se transmite simultáneamente, aunque a través de canales diferentes.

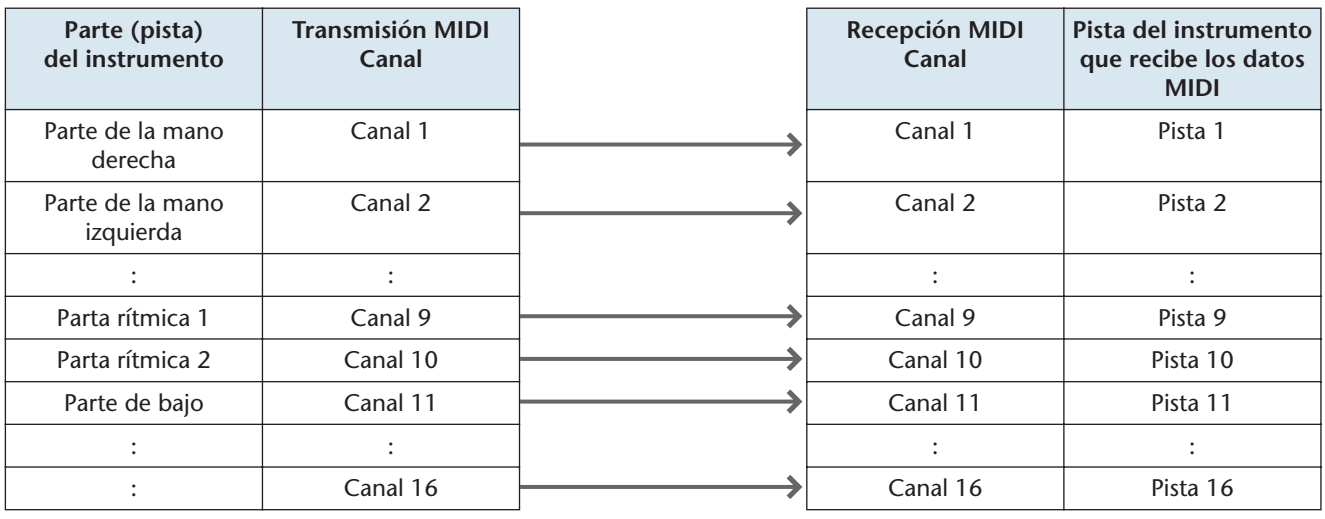

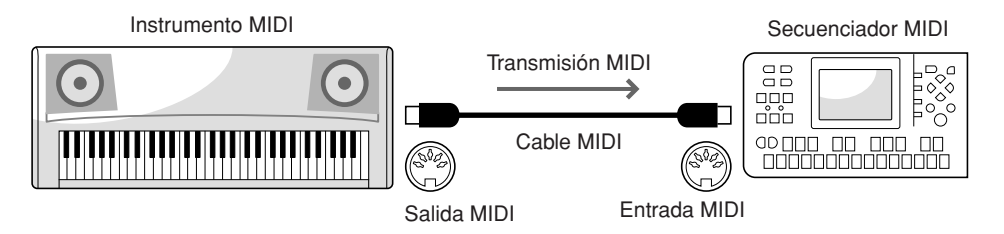

## <span id="page-3-0"></span>**4. Mensajes MIDI**

**Los datos (mensajes) MIDI pueden dividirse en dos grupos:** mensajes de canal y mensajes del sistema. En la explicación siguiente se muestra un ejemplo de mensajes MIDI. Para obtener más información sobre los mensajes MIDI (por ejemplo, si se desea editar los datos MIDI grabados), consulte cualquiera de las excelentes guías MIDI disponibles en el mercado.

## ■ **Mensajes de canal**

Cuando se interpreta en un instrumento MIDI se generan los mensajes siguientes.

### **Ejemplos de mensajes de canal**

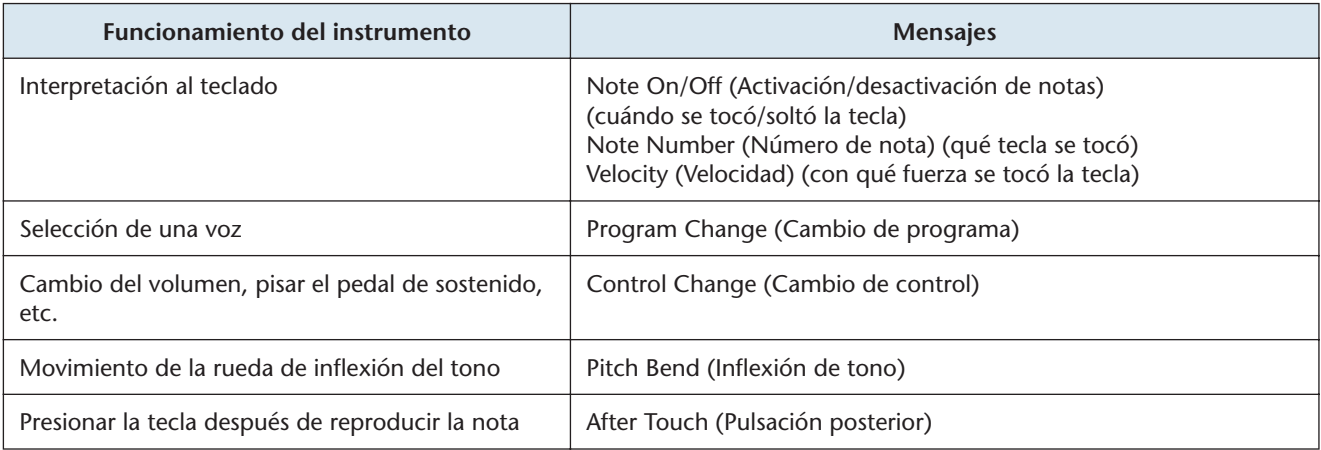

## ■ **Mensajes del sistema**

Son datos que utiliza todo el sistema MIDI. Incluyen mensajes exclusivos del sistema para la transferencia de datos que son exclusivos de cada fabricante de instrumentos y mensajes en tiempo real que controlan los dispositivos MIDI.

## **Z**<sub>D</sub> NOTA

Los mensajes que transmite o recibe el instrumento aparecen en el gráfico de implementación MIDI y formato de datos MIDI que se incluye en el instrumento.